## **NAME** Caroline Ladson

# Microsoft Office 2003

Concepts and Techniques

### WORD 2003

#### PROJECT TWO

### CREATING A RESEARCH PAPER

KEYTERMS Double Entry Journal (DEJ)

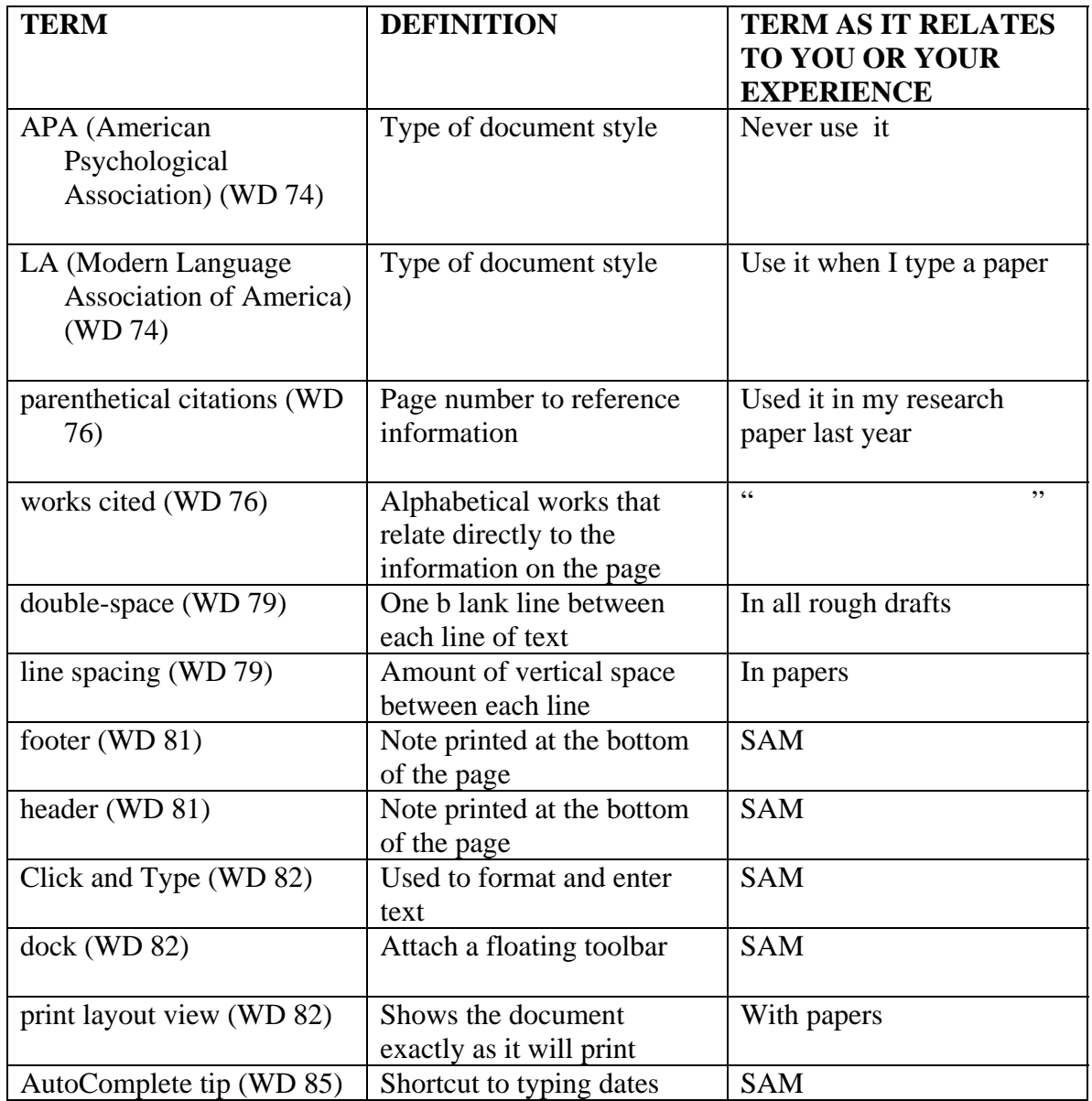

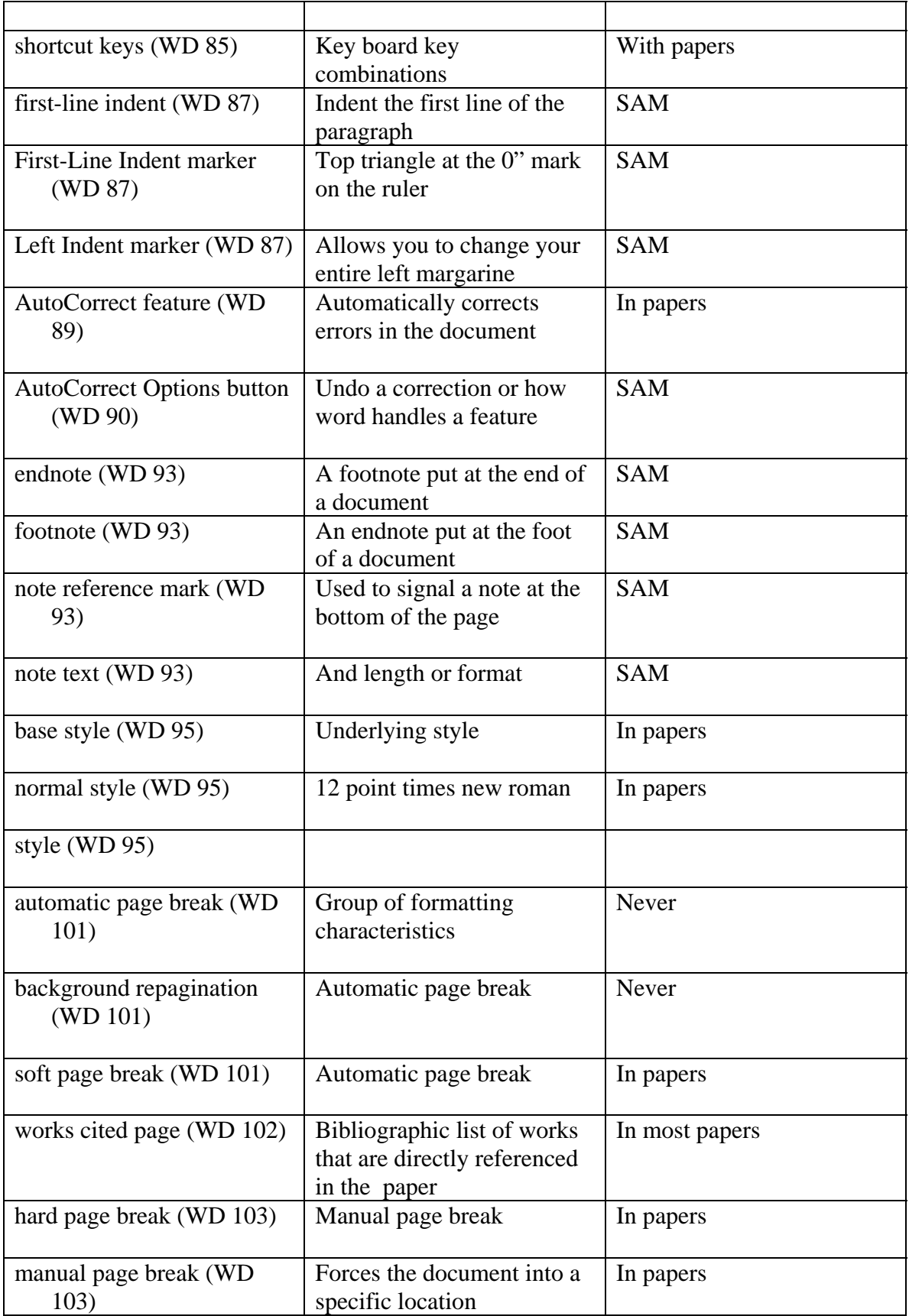

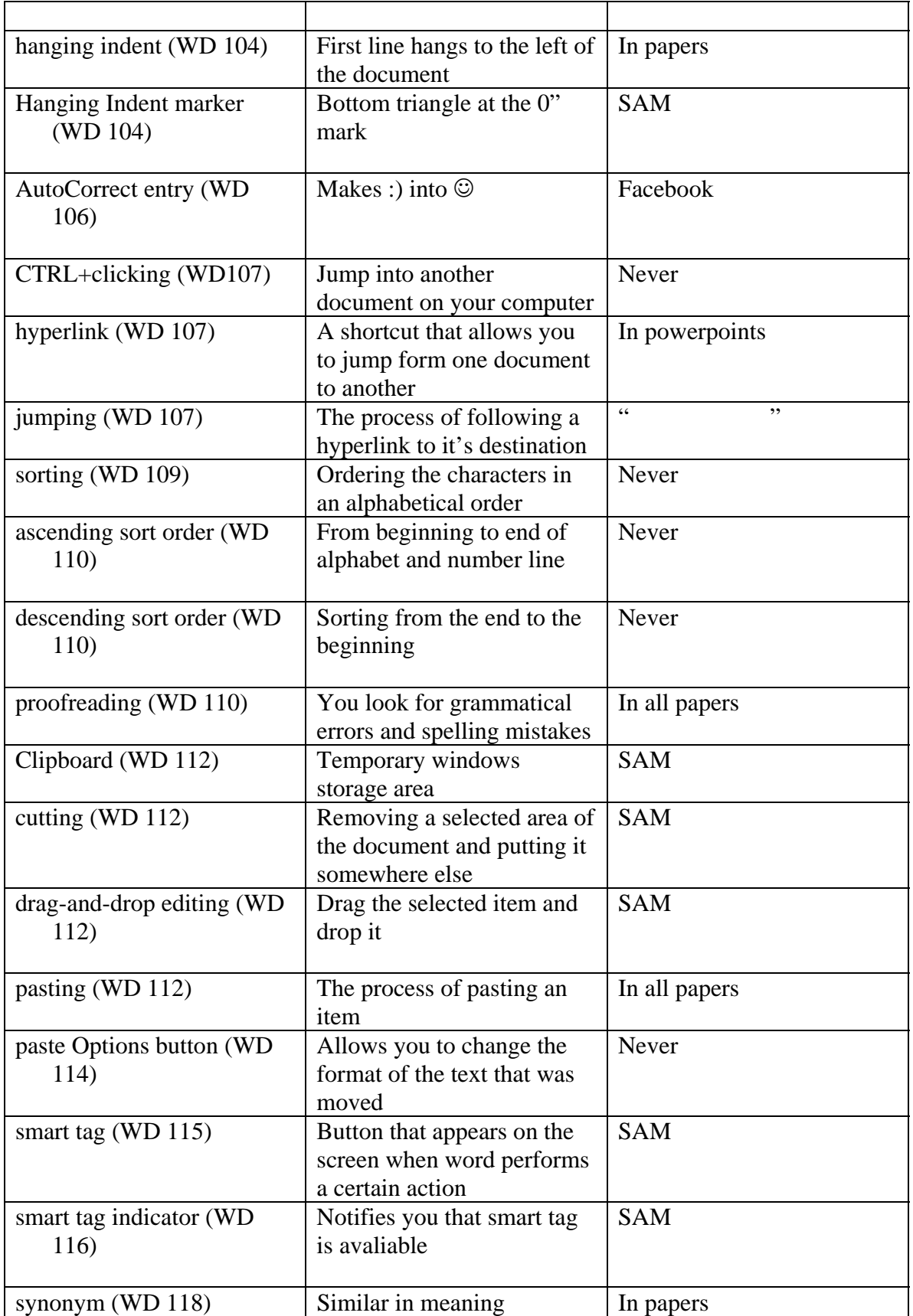

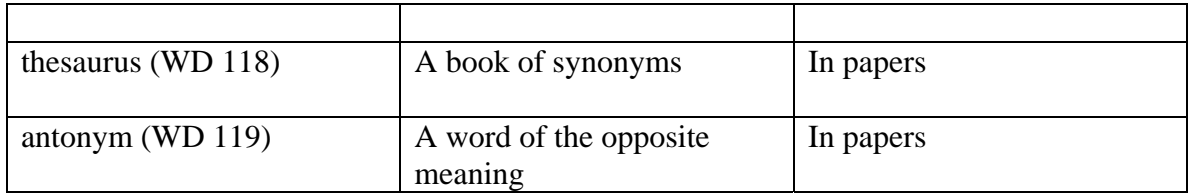